## **MATERIAL DIDÁCTICO EN AMBIENTES VIRTUALES**

Domingo Márquez Ortega; Miguel de Nazareth Pineda Becerril; Juan Carlos Axotla García; Ana Karen de la Luz Oliva

Facultad de Estudios Superiores Cuautitlán, UNAM México

marquez\_od@yahoo.com.mx, mnazarethp@gmail.com, c\_axotla@unam.mx, ak\_unam17@hotmail.com

0445517305574; 0445528573008; 0445591993108; 0445538276635

## RESUMEN

En la actualidad el ambiente que prevalece en los sistemas de cómputo es de tipo visual, teniendo cada vez más interfaces vistosas y atrayentes, considerando como base esta perspectiva, el estudiante de la licenciatura en informática debe conocer los elementos fundamentales que sirven de base para la creación de este tipo de entornos, así como, las diversas herramientas disponibles en el mercado. En la asignatura de Graficación por computadora I se aporta al perfil del Licenciado en Informática la capacidad para desarrollar y diseñar modelos gráficos que coadyuven su implementación en diversas áreas, tales como: Desarrollo de aplicaciones web y el diseño de agentes inteligentes que requieran el trazado de objetos bidimensionales y tridimensionales, así como conocer técnicas para el trazado, su adecuada manipulación y visualización de elementos en 2D Y 3D. La generación y representación de imágenes infográficas, implica la reducción de un mundo tridimensional a una pantalla bidimensional. Estos procesos de conversión 3D a 2D deben ser correctamente modelados, así mismo, la asignatura pretende que el estudiante adquiera una formación consistente en la generación de gráficos de cara a su aplicación posterior en el mundo de la animación y la realidad virtual. La rotación de figuras en el aprendizaje de algunos conceptos matemáticos como pueden ser áreas, volumen y coordenadas que permiten desarrollar y motivar al estudiante en la práctica de las clases de forma dinámica e interactiva.

Palabras Clave: Modelos gráficos, objetos bidimensionales y tridimensionales, animación.

Modalidad de participación: Ponencia

Eje temático V: Nuevas tecnologías, materiales didácticos y transformación educativa.

## **Introducción**

La Graficación es una de las principales áreas de estudio de las ciencias de la computación, con aplicaciones en muy diversas ámbitos que van desde la modelación hasta la simulación de videojuegos. Es por ello que es necesario Conocer técnicas para el trazado, manipulación y visualización de elementos en 2D y 3D (Buss, 2003), las cuales, servirán de base para desarrollar software basado en gráficos, como interfaz hombre-máquina y software gráfico para el diseño de diversas aplicaciones, enfocadas al arte, diseño, capacitación y entretenimiento.

Es importante recalcar que la teoría matemática matricial relacionada con las transformaciones geométricas bidimensionales y tridimensionales (Demel, 1988). Considerar el aspecto pedagógico y ver en tiempo real sus efectos sobre un conjunto de objetos geométricamente sencillos.

La infografía, es decir, los gráficos por computadora, continua siendo una de las áreas más interesantes y además de más rápido crecimiento de la tecnología moderna. Los métodos infográficos se aplican de forma rutinaria en el diseño y la mayoría de los productos, en los simuladores para actividades de programación (D. Hearn 1995), en la producción de películas, anuncios de televisión, videos musicales, el análisis de datos, en los estudios científicos, en las intervenciones médicas, los videojuegos y en muy diversas aplicaciones.

En la actualidad, se utiliza una gran variedad de técnicas y de dispositivos de hardware en diversas áreas de aplicación y existen muchas técnicas y hardware en proceso de desarrollo también. Buena parte de las investigaciones actuales en el campo de la informática están relacionadas con la mejora de la efectividad, el realismo y la velocidad de generación de imágenes.

La tendencia actual en los gráficos por computadora consiste en incorporar mejores aproximaciones de los principios físicos dentro de los algoritmos gráficos a fin de simular las complejas interacciones existentes entre los objetos y el entorno.

El principal interés del presente trabajo es introducir al estudiante a los conceptos básicos, en teoría y práctica, de la graficación mediante el análisis de los principios de esta. Los gráficos por computadora se han convertido en una potente herramienta para la producción rápida y económica de imágenes. Prácticamente no existe ninguna tarea en la que la representación gráfica de la información no pueda aportar alguna ventaja y por tanto, no sorprende encontrar gráficos por computadora en muchos sectores.

Aunque las primeras aplicaciones de ciencia e ingeniería requerían equipos caros y aparatosos, los avances en la tecnología informática han hecho los gráficos interactivos una herramienta muy útil. Actualmente los gráficos por computadora se usan en campos tan diversos como las ciencias, las artes, la ingeniería, los negocios, la industria, la medicina, las administraciones públicas, el entretenimiento, la publicidad, la educación, la formación y en aplicaciones caseras.

El uso del software en general desde uso común hasta el especializado como el matemático que ha impactado en la educación a través de la interacción en un ambiente virtual, como una estrategia para la enseñanza y motivar al alumno en el desarrollo de competencias y habilidades. Cuando se desarrolla el trabajo en el aula se puede lograr un aprendizaje por medio de actividades constructivas y espaciales donde los dibujos, son la materia principal y se puede plasmar el conocimiento de los procesos de cantidad, espacio y forma. Es decir en la disciplina de las matemáticas se ofrece un análisis completo entre la interacción con los objetos para propiciar en el alumno una asimilación del conocimiento por medio de los métodos gráficos, simbólicos que permitan llegar a la parte de los conceptos así como sus propiedades fundamentales, para lo cual es muy interesante el ambiente gráfico y dinámico de figuras que permitan la manipulación para que el alumno se familiarice con toda un gama de formas-figuras en movimiento.

### **Metodología**

En el presente trabajo se contempla algunas de las transformaciones geométricas bidimensionales básicas como la rotación, así mismo la proyección y modelado de superficies y sólidos. Para determinar una traslación (Vásquez s.f.), en un objeto se aplica para cambiar su posición a lo largo de la trayectoria *t* una línea recta de una dirección de coordenadas a otra. Convertimos un punto bidimensional al agregar las distancias de traslación,  $\mathrm{t_{x}}$ , y  $\mathrm{t_{y}}$  a la posición de coordenadas original  $(x, y)$  para mover el punto a una nueva posición  $(x', y')$ .

$$
x' = x + t_x , y' = y + t_y
$$
 (1.1)

El par de distancia de traslación  $(\mathrm{t_{x}},\mathrm{t_{y}})$  se llama vector de traslación o vector de cambio. Podemos expresar las ecuaciones de traslación 1.1 como una sola ecuación matricial al utilizar vectores de columna para representar las posiciones de coordenadas y el vector de traslación:

$$
P = \begin{bmatrix} x_1 \\ x_2 \end{bmatrix} \qquad P = \begin{bmatrix} x'_1 \\ x'_2 \end{bmatrix} \qquad T = \begin{bmatrix} t_x \\ t_y \end{bmatrix} \tag{1.2}
$$

Esto nos permite expresar las dos ecuaciones de traslación bidimensional en la forma de matriz:

$$
P' = P + T \qquad (1.3)
$$

Se aplica una rotación bidimensional en un objeto al cambiar su posición a lo largo de la trayectoria de una circunferencia en el plano de xy. Para generar una rotación, especificamos un ángulo de rotación θ y la posición (x<sub>r</sub> y<sub>r</sub>) del punto de rotación (o punto pivote) en torno al cual se gira el objeto. Los valores positivos para el ángulo de rotación definen rotaciones en sentido opuesto a las manecillas del reloj alrededor del punto pivote, y los valores negativos giran los objetos en la dirección del reloj. También es posible describir esta transformación como una rotación sobre el eje de rotación que es perpendicular al plano xy y pasa a través del punto pivote.

Primero determinamos las ecuaciones de transformación para la rotación de la posición de un punto P cuando el punto pivote está en el origen de las coordenadas. Las relaciones angulares y de coordenadas de la posiciones de puntos originales y transformadas se muestran en la figura 1. Al utilizar identidades trigonométricas estándar, podemos expresar las coordenadas transformadas en términos de los ángulos θ y φ como:

$$
x' = r \cos (\varphi + \theta) = r \cos \varphi \cos \theta - r \sin \varphi \sin \theta \qquad (1.4)
$$

$$
y' = r \operatorname{sen}(\varphi + \theta) = r \cos \varphi \operatorname{sen} \theta + r \operatorname{sen} \varphi \cos \theta
$$

Las coordenadas originales del punto en las coordenadas polares son:

$$
x = r \cos \varphi, \ y = r \sin \varphi \tag{1.5}
$$

Al sustituir expresiones 1.2 en las ecuaciones 1.4, obtenemos las ecuaciones de transformación para girar un punto en la posición (x, y) a través de un ángulo θ alrededor del origen:

$$
x' = x \cos \theta - y \sin \theta \qquad (1.6)
$$
  

$$
y' = x \sin \theta + y \cos \theta
$$

Con las representaciones del vector de columna 1.2 para las posiciones de coordenadas, podemos expresar las ecuaciones de rotación en forma de matriz:

$$
P' = R * P \tag{1.7}
$$

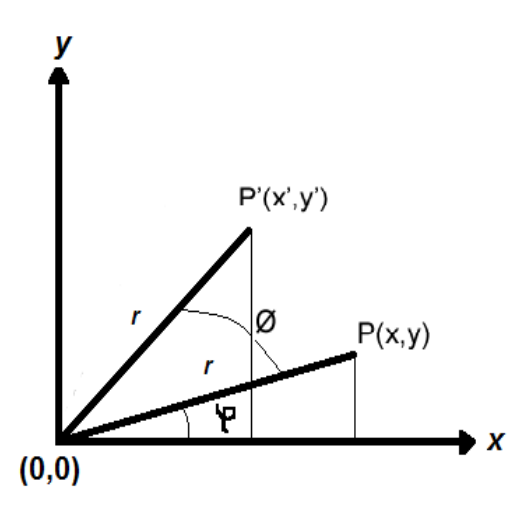

Figura 1. Rotación de un punto desde la posición  $P(x, y)$  a la posición  $P'(x', y')$  a través de un ángulo  $\theta$  con respecto del origen de las coordenadas. El desplazamiento angular original del punto desde el eje de las  $x$  es  $\varphi$ . fuente: creación propia.

Donde la matriz de rotación es:

$$
R = \begin{bmatrix} \cos \theta & -\sin \theta \\ \sin \theta & \cos \theta \end{bmatrix}
$$
 (1.8)

Cuando las posiciones de coordenadas se representan como vectores de renglón en vez de vectores de columna (Balderrama Vasquez 2012), el producto de la matriz en la ecuación de rotación 1.7 se transpone, de modo que el vector de  $\text{coordinates}$  de renglón transformado  $\left[\text{x}', \text{y}'\right]$  se calcula como:

$$
P'T = (R * P)T
$$

$$
= PT * RT
$$

Donde  $P^{T} = [x, y]$  y se obtiene la transposición R<sup>T</sup> de la matriz R con solo cambiar el signo de los términos del seno.

Para comprender el tema de traslación y rotación de un objeto y alcanzar un rendimiento académico donde se incorporen entre otros aspectos: el mejoramiento de la docencia, y el uso de tecnologías al proceso de la enseñanza-aprendizaje, como complemento de manera gradual con diversos recursos tecnológicos, como el desarrollo y aplicación de la programación así como el uso del software 3D Max, el cual ofrece una interfaz gráfica para el usuario y se pueden relacionar conceptos permitiendo al alumno analizar y comprender los elementos y hacer uso del lenguaje analítico, las gráficas tienen un desarrollo que sustenta una construcción de conocimiento.

## **Resultados**

Permitiendo mostrar los objetos con sus propiedades (cantidad, espacio y forma, cambio y relaciones e incertidumbre) de manera dinámica.

La rotación de figuras en el aprendizaje de algunos conceptos matemáticos como pueden ser áreas, volumen y coordenadas que permiten desarrollar y motivar al estudiante en la práctica de las clases de forma dinámica e interactiva como se ilustra en la Fig. 2 de algunas figuras geométricas en 3D.

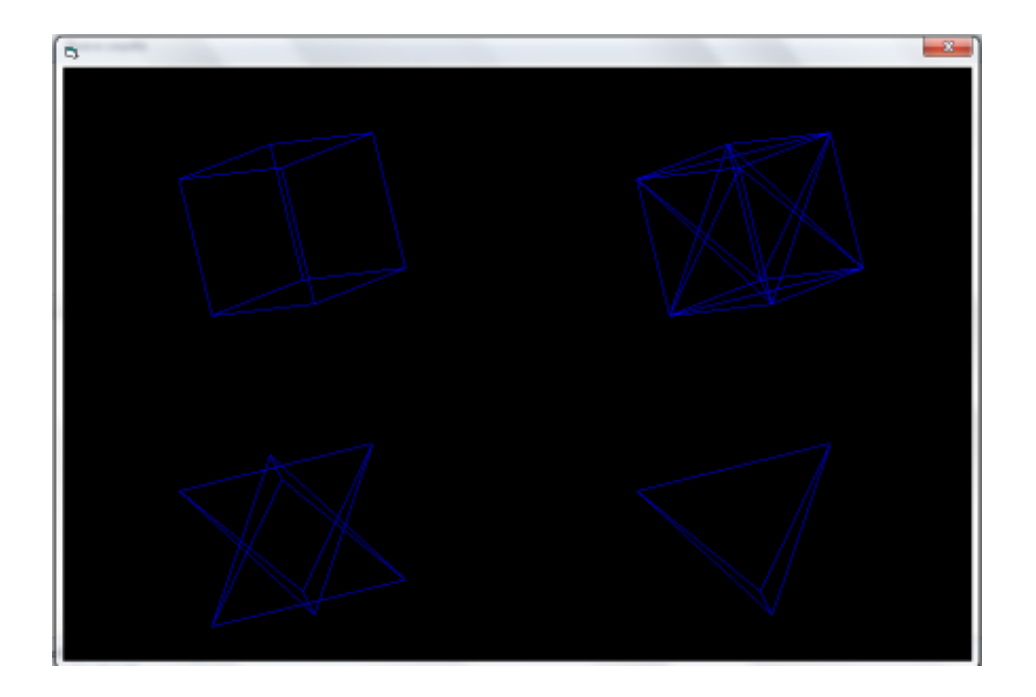

Figura 2. Rotación de figuras geométricas en 3d. Fuente: elaboración propia desarrollada en visual Basic.

La Graficación por computadora permite integrar el conocimiento para el caso de los alumnos de informática de algunos conceptos matemáticos como circunferencia, área, línea recta y sobretodo asociar los números con la cantidad proporcional del área ilustrada con colores sobre una cierta región del mismo gráfico.

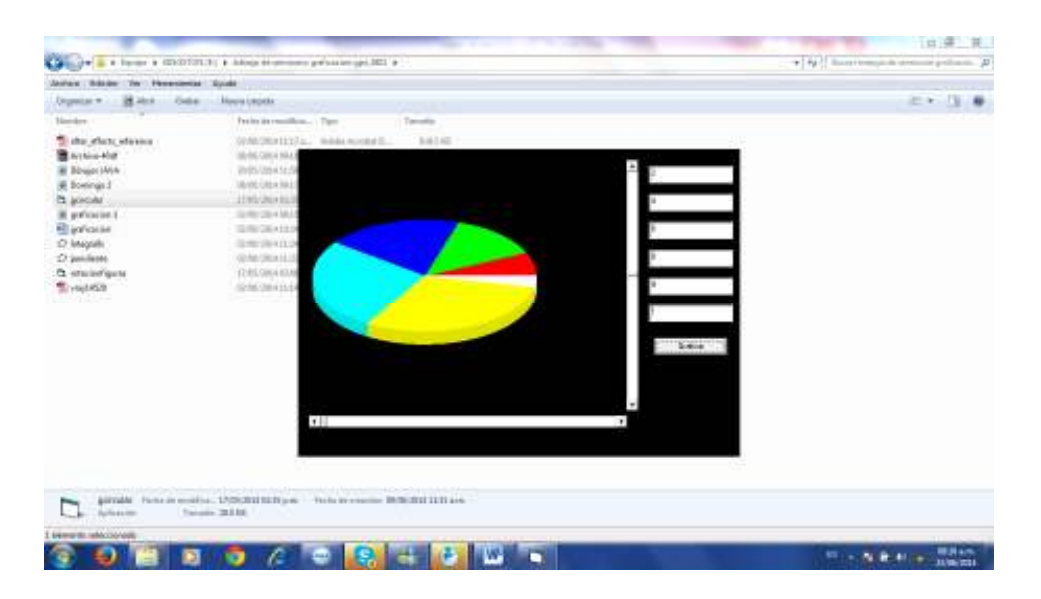

Figura 3. Ilustración de forma dinámica el área mediante números. Fuente: elaboración propia desarrollada en visual Basic.

En las siguientes figuras (figura 4, 5, y 6) se ilustra la creación de ciertos escenarios didácticos sobre una clase de Dibujo de Primitivas en Java donde se da una explicación de clase "Graphics" que permite dibujar: Elipses, cuadrados, Líneas, texto, etc.

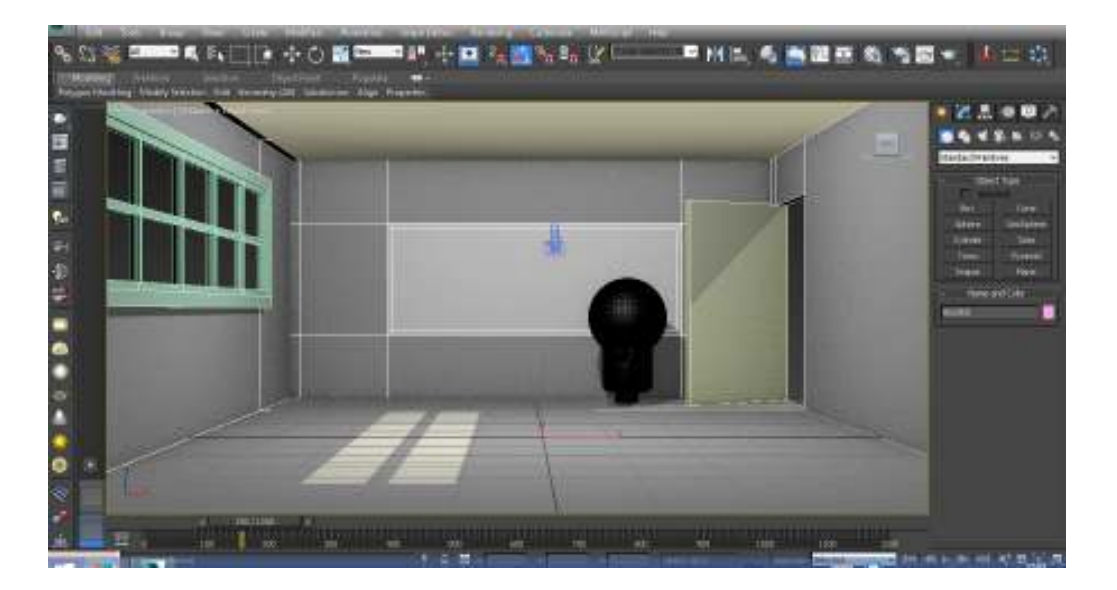

Figura 4: Ilustración de la modelación y creación de un objeto virtual. Fuente: elaboración propia desarrollada en el curso.

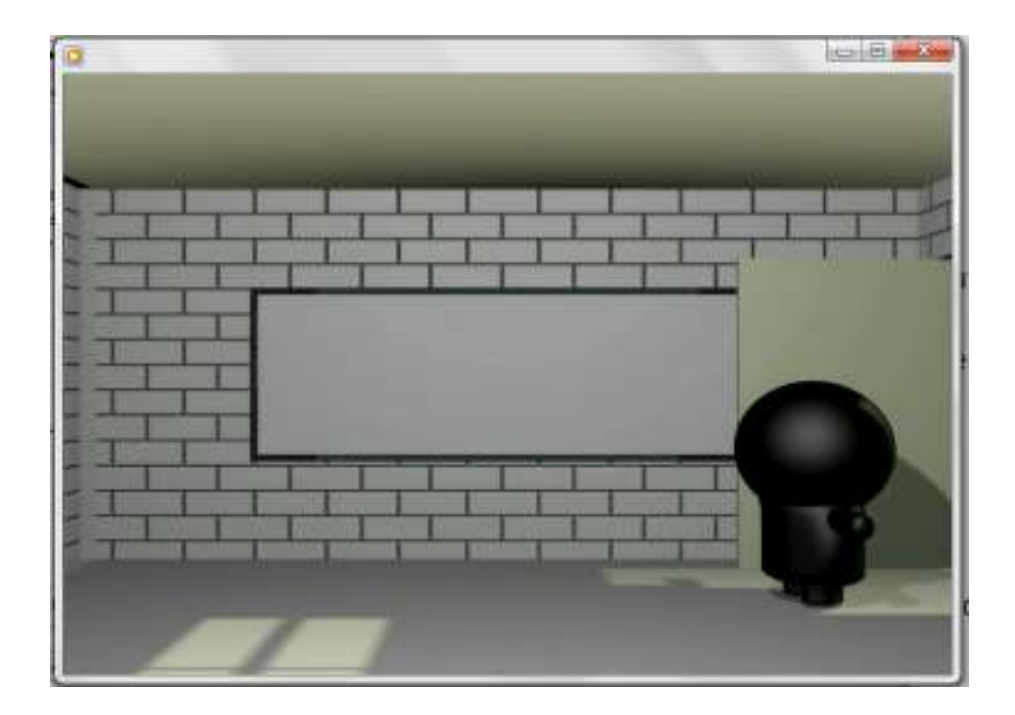

Figura 5: escenario de una clase de Dibujo de Primitivas en Java. Fuente Elaboración propia con la participación de los estudiantes.

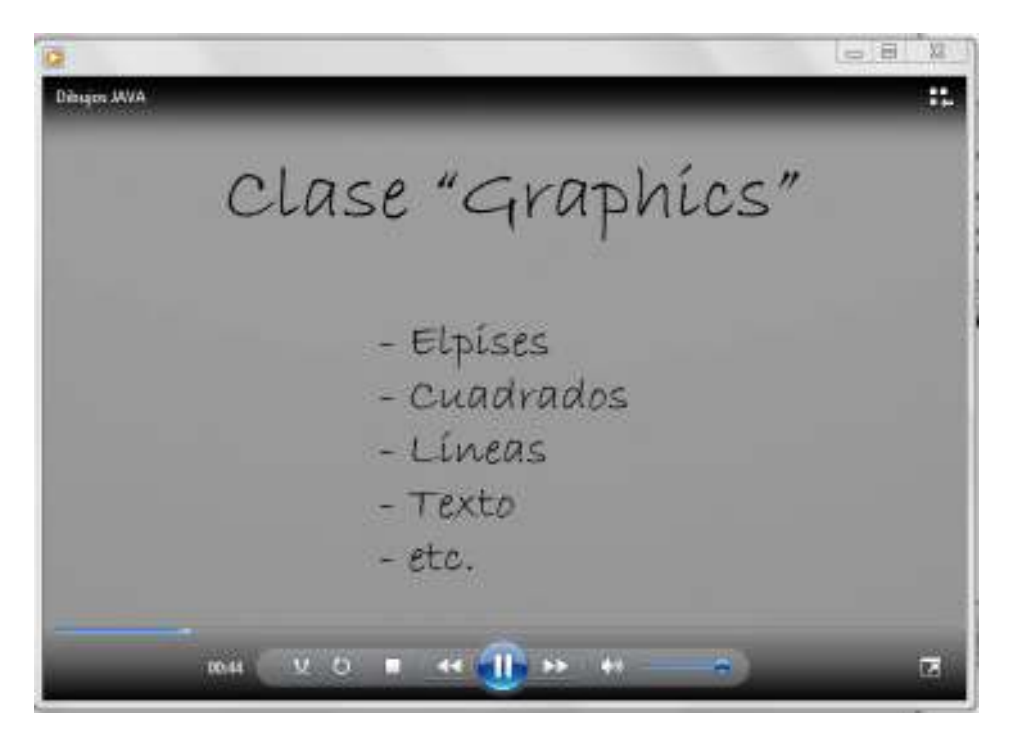

Figura 6: video del escenario de una clase de Dibujo de Primitivas en Java. Fuente elaboración propia con la participación de los estudiantes.

La universidad en el mundo se está transformando, e indudablemente las TIC están contribuyendo a ello (Sagra 2004). Con ello los ambientes virtuales y las nuevas formas de hacer llegar el conocimiento en la UNAM se realiza un trabajo de recursos digitales con excelente calidad.

# **Conclusiones**

Se observó que la incorporación de software en el desarrollo de algunos de los contenidos y la implementación de algunas prácticas en la asignatura de Seminario de Graficación por computadora I en el aula, fue de gran utilidad permitiendo la transmisión del conocimiento. Al mismo tiempo el diseño de actividades genera una reflexión en el estudiante, lo cual propicia un aprendizaje significativo.

Los estudiantes tienen una nueva forma versátil y multifacética de ver y aprender los contenidos de forma práctica y haciendo aplicaciones a la realidad.

Con el uso de software se propició en el alumno, y se obtuvieron algunos indicadores como:

- 1) La habilidad y uso de los recursos tecnológicos
- 2) El desarrollo de la creatividad
- 3) La comprensión de algunos conceptos teóricos al llevarlos a la practica
- 4) Lograr una mejoría en la capacidad para la interpretación y sobretodo dar solución a los problemas
- 5) La interacción con objetos permite una herramienta de apoyo en el aprendizaje
- 6) Utilizar lenguajes de programación, realizar algoritmos y llevar a efecto procesos.
- 7) Productos de aprendizaje
- 8) Incorporar conocimientos y actividades interdisciplinarias en su aprendizaje
- 9) Realizar trabajos de forma autónoma y regulada

De esta forma los alumnos manifiestan que existen varias ventajas en el uso de los ambientes virtuales logrando integrar sus conocimientos de las diferentes asignaturas de la licenciatura en Informática, haciendo uso de herramientas didácticas que permitan la comunicación de forma rápida a las clases tradicionales y haciendo uso de recursos complementarios como herramientas y bibliotecas para gráficas (Open GL, DirectX, Java3D, Glut, VC++, Glade, Dev-Cpp, NetBeans, etc.).

Se logró promover a una práctica dinámica de enseñanza como una actividad recreativa así como un medio para el desarrollo de habilidades, valorar una práctica de evaluación diferente

Los recursos como herramientas propician una nueva actitud y conocimientos que se desarrollan tanto por parte del profesor como del alumno, donde puede darse un conocimiento reflexivo. Además de introducir las bases geométricas para la realización de trabajos.

#### **Referencias bibliográficas**

- BALDERRAMA VASQUEZ, C. J. *Programación Gráfica : Introducción a la programación gráfica.* 6 de 01 de 2012. http://graphicalprogramming.blogspot.mx/2012/10/introduccion-graficoscomputadora.html (último acceso: 26 de Junio de 2014).
- BUSS, S. R. (2003). *3-D computer graphics : a mathematical introduction with OpenGL .* Cambridge, United Kingdom, : Cambridge University Press.
- DEMEL, J. T. MICHAEL J. MILLER. (1998). *Gráficas por computadora.* México, D.F.: Ed. Mc. Graw-Hill.
- HEARN, D. (1995). *Graficas por computadora.* México: Prentice Hall.
- SAGRA, G. y BATES. (2004). *Transformación de las Universidades a través de las TIC:Discursos y prácticas.* Cataluña España: Ed. Universidad Oberta.

BALDERRAMA VÁSQUEZ, C. J. *LIBROS | Programación Gráfica SIS-2430.* s.f. http://sis2430.wordpress.com/algoritmos-de-primitivas/ (último acceso: 23 de mayo de 2014).